# *Monthly Newsletter of the Creative Camera Club, Inc.*

October 2012 Member of LexArts (www.lexarts.org) Lexington, KY

**Meeting: October 18, 2012 7:00 p.m. Crestwood Christian Church 1882 Bellefonte Drive Lexington, KY** 

## October Competition: www Butterflies www

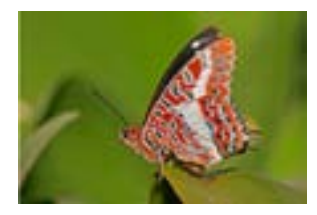

This month's competition subject is "Butterflies". I hope you have been able to capture an award winning image. The procedure

for submitting images is listed below.

## Submitting Digital Images for Club Competition

You may submit 2 images

It is easy to submit your images as digital files for our review:

- 1. Re-size the image to 768 x 1024 pixels using high quality - a value range of 10 or 12
- 2. Convert or save the image to jpg
- 3. Save the changes—try to use filenames that

#### **INSIDE**

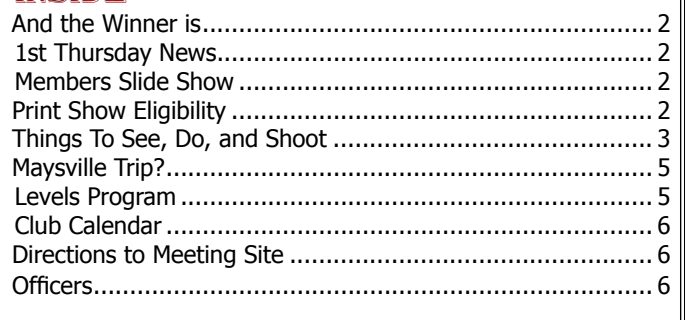

identify the sender

4. Email the final file to ccclexcontest@gmail.com no later than 11:30 P.M. Tuesday prior to the meeting.

#### How do you adjust your image? Here's a couple of approaches:

The club projector has a maximum screen width of 768 x 1024. (Check the website for pictures to go along with this approach) These are Photoshop Elements instructions:

After adjusting your image in Elements and performing whatever corrections are needed, select the cropping tool. Set the width to "10.24 in" and the height to "7.68 in" on the tool bar. Leave the "Resolution" box blank.

After cropping your image save it to JPG format. In Photoshop, use the " Save to web feature".

- Select this feature from the File menu or Shift+Alt+Ctrl+S.
- Check the Constrain Proportions box
- Change the dimensions in the "New Size" box to a width of "1024". If the "Constrain Proportions" box is checked, the "Height" box will automatically change to "768".
- Click the "Apply" button
- Set the jpg quality to "Maximum".
- Check the "ICC Profile" box. This will save your jpg as an sRGB file.
- Press "Enter" and save the image as a 1024 x 768 jpg under whatever name you like. Your image is now ready to take full advantage of our projector's display.

Here's another approach...

- Select File>Automate>Fit Image.
- (Continued p. 2) • Specify the pixel dimensions (in our case, width =  $1024$  and height =  $768$ ) and click OK and the image on your screen is re-sized. This approach works

#### Continued from p.1

well for images, such as a panorama that could lose some of its visual impact if it were cropped to exactly 1024 pixels by 768 pixels.

- Select File>Automate>Fit Image.
- Specify the pixel dimensions (in our case, width =  $1024$  and height =  $768$ ) and click OK and the image on your screen is re-sized. This approach works well for images, such as a panorama that could lose some of its visual impact if it were cropped to exactly 1024 pixels by 768 pixels.

 $\frac{1}{2}$ 

#### And the winner is.....

"Three club members have been been honored by UK HealthCare in their first annual call for employee artists as part of their Arts in Healthcare program Images from Arianna Patterson, Joe Omielan and Jennifer Lackey were selected in an all-employee competition by an independent external juror and will be exhibited on permanent display in galleries located in the Pavilion H lobby or the Good Samaritan cafeteria. The winning artists will also be recognized at a luncheon with Dr. Michael Karpf, Executive Vice President for Health Affairs. Congratulations Arianna, Joe, and Jennifer!"

v

#### 1st Thursday—November 1

Chris Sheets will present a study session on HDR. HDR is a photographic imaging technique that is very easy to perform, but a lot of people don't really understand it. "My goal for this class is to explain to you how to accomplish the technique of HDR in the simplest way I can, no fancy terms, or difficult guides to follow." If you are a master at HDR this class might not be for you, but if you are a beginner, or would like to try something new, then come to this class, you won't be disappointed.

v

#### 1st Thursday—December

We hope 1st Thursday members will take time to join us at Fasig Tipton for the annual Christmas Party; this will take the place of the December meeting. The party is Dec 13.

v

#### Print Show Eligibility

Don Mills will bring a list of those currently eligible for entry in the annual print show. If you have questions regarding your eligibility, see Don at the meeting.

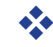

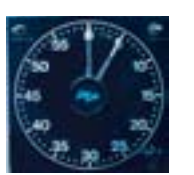

Patricia Mink-Sparks will present this month's Member Slide Show.

Her subject is "Things That

Make Me Snap"

Sounds interestig!

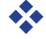

# THINGS TO SEE, DO, AND SHOOT

#### Tibetan Fashion Photography by Zhang FuQuan

August 5-December 23, 2012 Headley-Whitney Museum

Hours: Tuesday-Friday 10-5 Saturday & Sunday 12-5 Closed Mondays

Telephone: (859) 255-6653

#### Herb Ritts: L.A. Style

October 06, 2012 to December 30, 2012

Cincinnati Art Museum

Curated by Paul Martineau for the J. Paul Getty Museum, Los Angeles.

He revolutionized fashion photography, modernized the nude, and transformed celebrities into icons.·Through hard work and a distinctive vision, Herb Ritts (1952– 2002) fashioned himself into one of the top photographers to emerge from the 1980s. Ritts's aesthetic incorporated facets of life in and around Los Angeles. He often made use of the bright California sunlight to produce bold contrasts, and his preference for outdoor locations such as the desert and the beach helped to separate his work from that of his New York-based peers. L.A. Style presents Ritts's intimate portraiture, his modern yet classical treatment of the nude, and his innovative approach to fashion which brought him international acclaim and placed him securely within an American tradition of portrait and magazine photography that includes Richard Avedon, Robert Mapplethorpe, and Irving Penn. Ritts' images that bridged the gap between art and commerce are not only a testament to the power of his imagination and technical skill, but also the synergistic

union between art, popular culture, and business that followed in the wake of the Pop Art movement of the 1960s and 1970s.

Hours: Tuesday-Sunday 11-5 Closed Mondays

Telephone: (513) 721-2787

## Pages of History: 80 Years of the Taft

#

August 10, 2012–January 6, 2013

The Taft Museum of Art opened to the public on November 29, 1932, as a gift to Cincinnatians from founders Anna and Charles Taft. Celebrate the Taft's 80th anniversary with this display of archival documents, letters, news clippings, and historical photographs focusing on important events in the history of the Taft and the historic home's other former residents.

#### Star Power: Edward Steichen's Glamour **Photography**

October 12, 2012–January 27, 2013

Edward Steichen was already a famous painter and photographer on both sides of the Atlantic, when he was offered the position of chief photographer for Condé Nast's influential and highly-regarded magazines, Vogue and Vanity Fair. For the next fifteen years, Steichen would take full advantage of the resources and prestige conferred by the Condé Nast empire to produce an oeuvre of unequalled brilliance, putting his exceptional talents and prodigious energies to work dramatizing and glamorizing contemporary culture and its achievers – Fred Astaire, Clara Bow, Winston Churchill, Gary Cooper, Joan

# THINGS TO SEE, DO, AND SHOOT

(Continued from p. 3)

 Joan Crawford, Marlene Dietrich, Katherine Hepburn, Paul Robeson, Gloria Swanson, and Walter Winchell.

Included are Steichen's iconic portraits of famous actors, actresses, painters,

producers, athletes, playwrights, poets, dancers, journalists, singers and writers, in addition to numerous fashion photographs. Steichen's crisp, bold, modern style revolutionized fashion

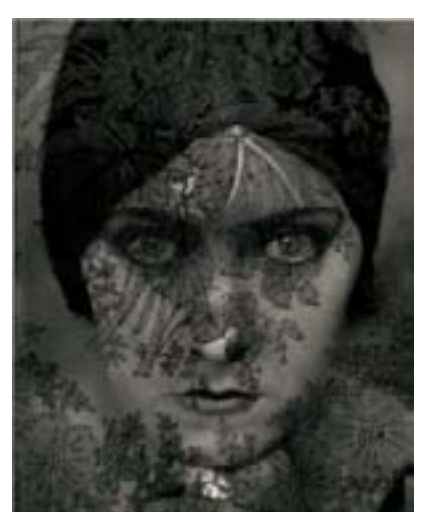

Edward Steichen,Gloria Swanson, 1928

photography during the 1920s and 1930s, and greatly influenced his successors in the field, including Richard Avedon, Irving Penn, and Bruce Weber.

#

## Paul Paletti Gallery

#### INTIMATE GEMS : THE LAND-SCAPES OF LYNN GEESAMAN

September 6, 2012 – November 30, 2012

Paul Paletti Gallery is located in the law offices of Sturm, Paletti and Wilson

713 E Market Street--Louisville, KY 40202

Geesaman focuses on the graphic patterns of the organic world in connection with areas of nature shaped by man, to create a world of impressionist beauty and soft atmosphere with her photographs. Geesaman attests to being lucky, admitting, "I photograph something people already like to look at." She has only minor cognizance of gardening or botany, believing that in-depth knowledge of those areas could actually be a distraction from her artistic process as she passes through foreign landscapes. The photographs in this exhibit are primarily small vintage works, hand printed by Geesaman in her signature style, to create the most intimate experience for the viewer

v

#### Robert C. May Endowment

MARK KLETT Exhibition: October 9 to November 13, 2011 Lecture: November 4, 4 pm

MARK KLETT and BYRON WOLFE, Site of a dangerous leap, now overgrown, 2008, digital inkjetprint, inset: colored postcard, undated, courtesy of Mark Klett

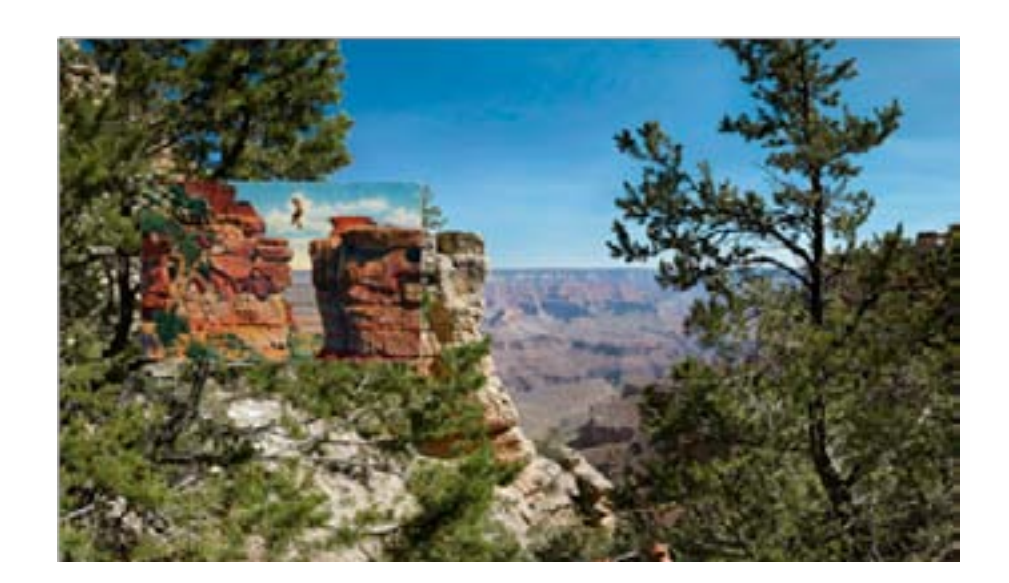

## Maysville Trip?

There was some interest expressed at this month's 1st Thursday meeting about the possibility of another Maysville trip. If there is enough people wanting to go, I will retrace the route taken by the last trip: Weisenberger Mill, Cove Springs Park, then on to Maysville, the weekend of Nov 10-11th. I'd like to have at least 6 people committed to make the trip.

People have until November's 1st Thursday meeting to decide.

v

Dave Richardson.

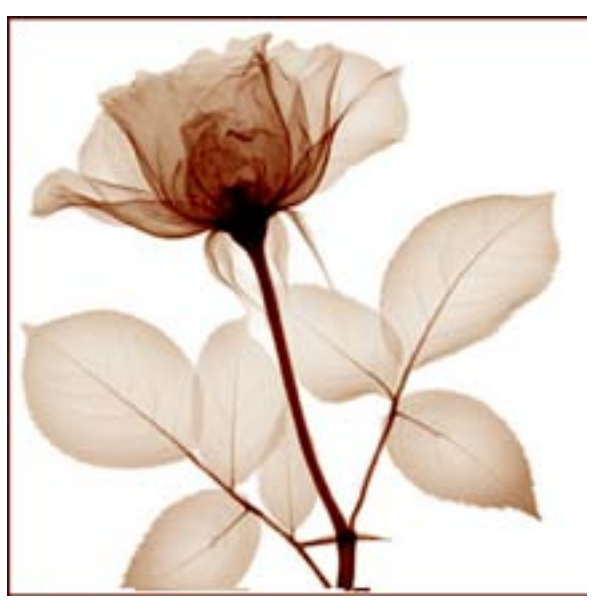

## Level's Program

The Creative Camera Club's Level's program awards points to members for involvement in competitions and club activities in general. Please read the Level's Program information in the Creative Camera Club, Inc. By-Laws (http://www. creativecameraclub.org) and submit your levels points to Maryann Mills by e-mail (mmmills@setel.com) or snail mail as outlined, by October 1, 2012.

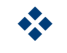

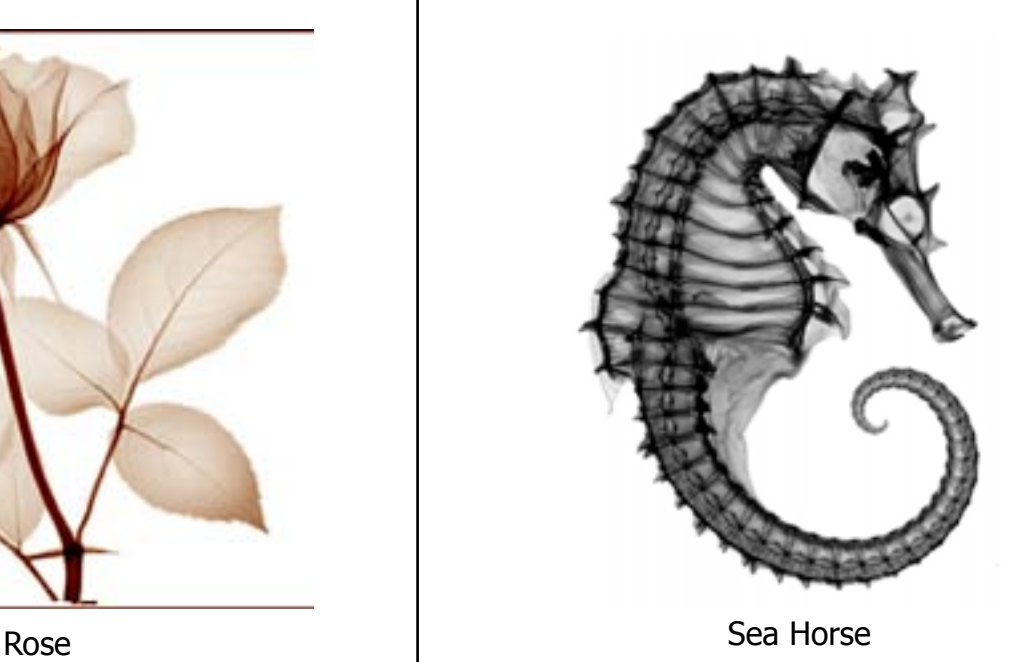

## ANNUAL PRINT COMPETITION AND EXHIBITION 2012

Creative Camera Club Lexington

- 1. ENTRY QUALIFICATION Entry in the Annual Print Competition and Exhibition is limited to those who have attended at least six (6) club meetings and/or club functions as a paid member during the calendar year in which the show occurs and prior to the month of the show.
- 2. ELIGIBILITY Any image may be eligible for the annual print competition provided that the image has not been entered in a previous annual print competition. Images determined to be inappropriate for display by the exhibit host and/or the Executive Committee will not be accepted or exhibited.
- 3. QUANTITY –A maximum of four (4) prints (black and white, color or both for a total of four prints) may be entered. No more than three (3) prints may be entered in any one category.
- 4. WHEN Entry date is Saturday November 3, at the Living Arts and Science Center, 10am to noon.
- 5. WHERE Living Arts and Scence Center, 362 North Martin Luther King Boulevard, Lexington.
- 6. SIZE OF PRINTS The overall maximum area of the print shall not be more that 384 square inches (Example: 16 x 24 or 12 x 32 inches). The print may be matted in any color and the overall area of the mat (including the picture), i.e. glass size, shall not be more than 384 square inches with the longest dimension being not more than 60 inches. There is no minimum size. The print must be framed in a simple metal

frame of any color and must have sturdy wire on the back to allow hanging.

- 7. CATEGORIES-There may be color and black and white/monochrome entries in each category. The categories shall be:
- A) fauna,
- B) flora
- C) still life
- D) natural pictorial
- E) hand of man pictorial
- F) portrait
- G) creative/abstract
- H) sports
- I) photojournalism
- J) composite prints, and
- K) wild card. The definition for each category is as follows:
- A) Fauna Any photo with animals or animal life as the primary subject
- B) Flora Any photo with plants or plant life as the primary subject
- C) Still Life An image composed of inanimate objects, over which the photographer has total control
- D) Natural Pictorial Natural objects must be the focal point. "No evidence of man-made activity or objects shall be permitted"
- E) Hand of Man Pictorial Man-made objects must be the focal point. Natural objects may be included as minor elements
- F) Portrait A photograph primarily of a person, especially of the face. i.e. A description, portrayal, etc., of a person
- G) Creative/Abstract An image that does not depict objects realistically but rather in patterns or forms of lines, masses, or colors
- H) Sports Any recreational activity
- I) Photo-Journalism –Story-telling

photographs of "Man and Man's Environment." This category includes documentary, contemporary life, illustrative, sports, news and human interest. Special emphasis is given to life in our world.

- J) Composite Prints Any photograph where images, shot at different locations or at different times, are combined to make the final print. Composite prints shall not include multiple images shot at one setting in a short period of time. HDR prints, stacked images with differing focal points or "stitched" images are not considered composite images and shall be allowed entry in other print categories.
- K) Wild Card: Forest Floor An image depicting the flora, fauna or other natural objects found at or near ground level in a forest. No manmade objects are allowed.
- 8. AWARDS The Annual Print Competition shall have awards as follows:
- A. Each entry may receive a maximum of two awards. One from the panel of judges and one Club Choice award.
- B. An impartial panel of judges shall decide overall best of show entries and competition category awards. There will be awards for Best of Show, Best Color and Best Black and White. Four (4) awards may be awarded in each category: first place, second place, third place and honorable mention. If there are less than four (4) entries in a category, after the removal of any best of show winners, the judges shall award place awards as may be appropriate to the circumstances.
- C. The club will determine by written secret ballot the best entry in each of the categories. If there is only one print in a category, the ballot shall

provide for a Yes (the print should receive the club choice award) or No (no club award should be given in this category). The winner in each category will receive a Club Choice Award.

- D. Levels Points shall be awarded for each of the above awards as set forth in the provisions of the Level's program.
- 9. JUDGING Prints will be judged by at least three (3) photographers selected by the Executive Committee. The judges shall come from varied photographic specialties whenever possible. Photographs will be judged on the basis of technical quality, impact and overall neatness. They are not to be judged on matting or framing. The judges shall not have the authority to move a print from the category in which it is entered. Duplicate awards shall not be given. The Executive Committee shall issue instructions in conformance with the Rules and Regulations to each judge.
- 10. IDENTIFICATION Each print must include identifying data and the category in which it is entered on the back to insure proper credit of the owner and shall not have the owners name visible on the front at the time of judging.
- 11. An identifying name card will be placed on or near each print following judging and the distribution of awards.
- 12. Members entering black and white prints in the annual print competition shall have their points counted toward the Black & White Photographer of the Year award.
- 13. Members entering color prints in the annual print competition shall have their points counted toward the Digital Color Photographer of the Year award.

 $\mathbf{v}$ 

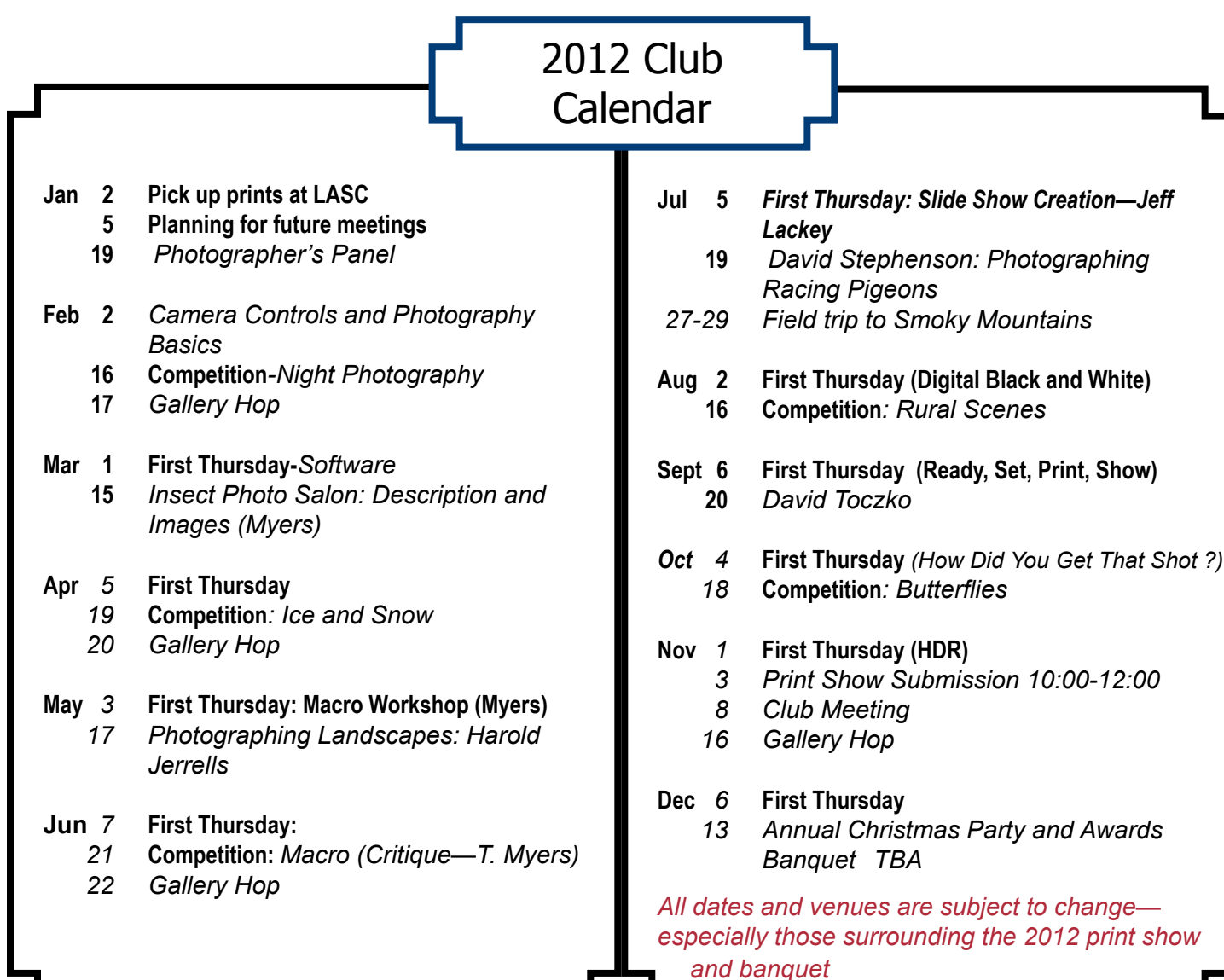

#### Meeting Location **Crestwood Christian Church**

To get to the church, exit off New Circle Rd. at Tates Creek Rd. and go North (toward town). Turn left onto Albany Rd. and go nearly one-half mile to the 4 way stop at Bellefonte Dr. and turn right onto Bellefonte. The church will be on the your right just past Glendover Elementary School. Turn right into the second entrance off Bellefonte.

## 2012 Officers

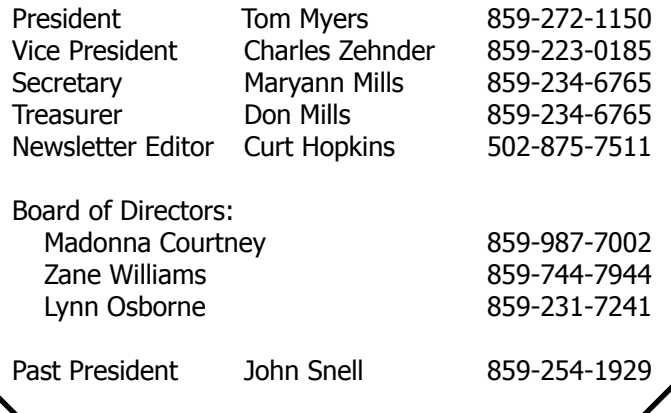